## Unsupervised Classification

مقرر التحسس النائي العملي (جـ ٢١٠ع) جامعة البصرة – كلية العلوم – قسم علم األرض

> اعداد أ. د. علي خالد م. م. ضحى صالح

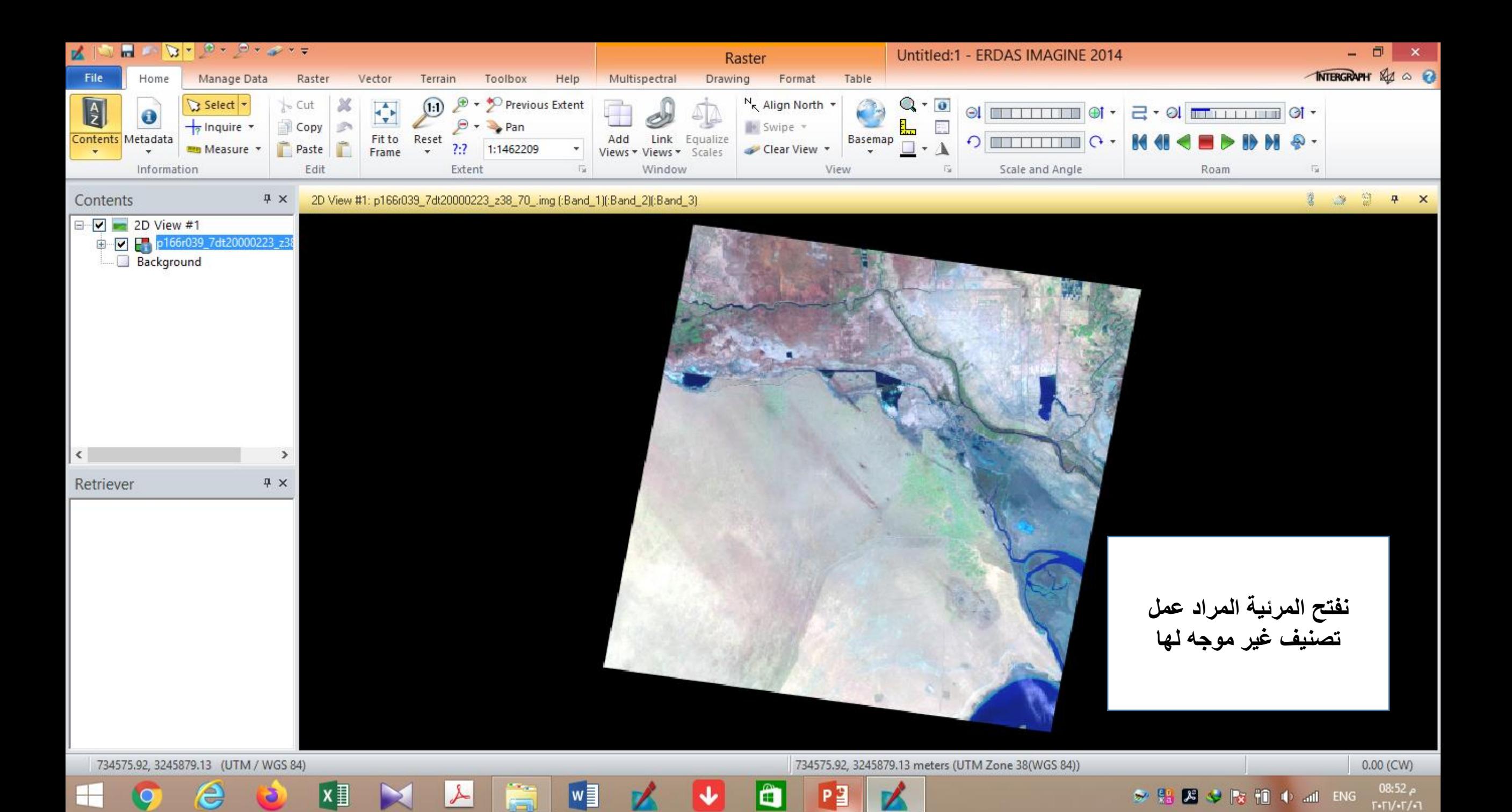

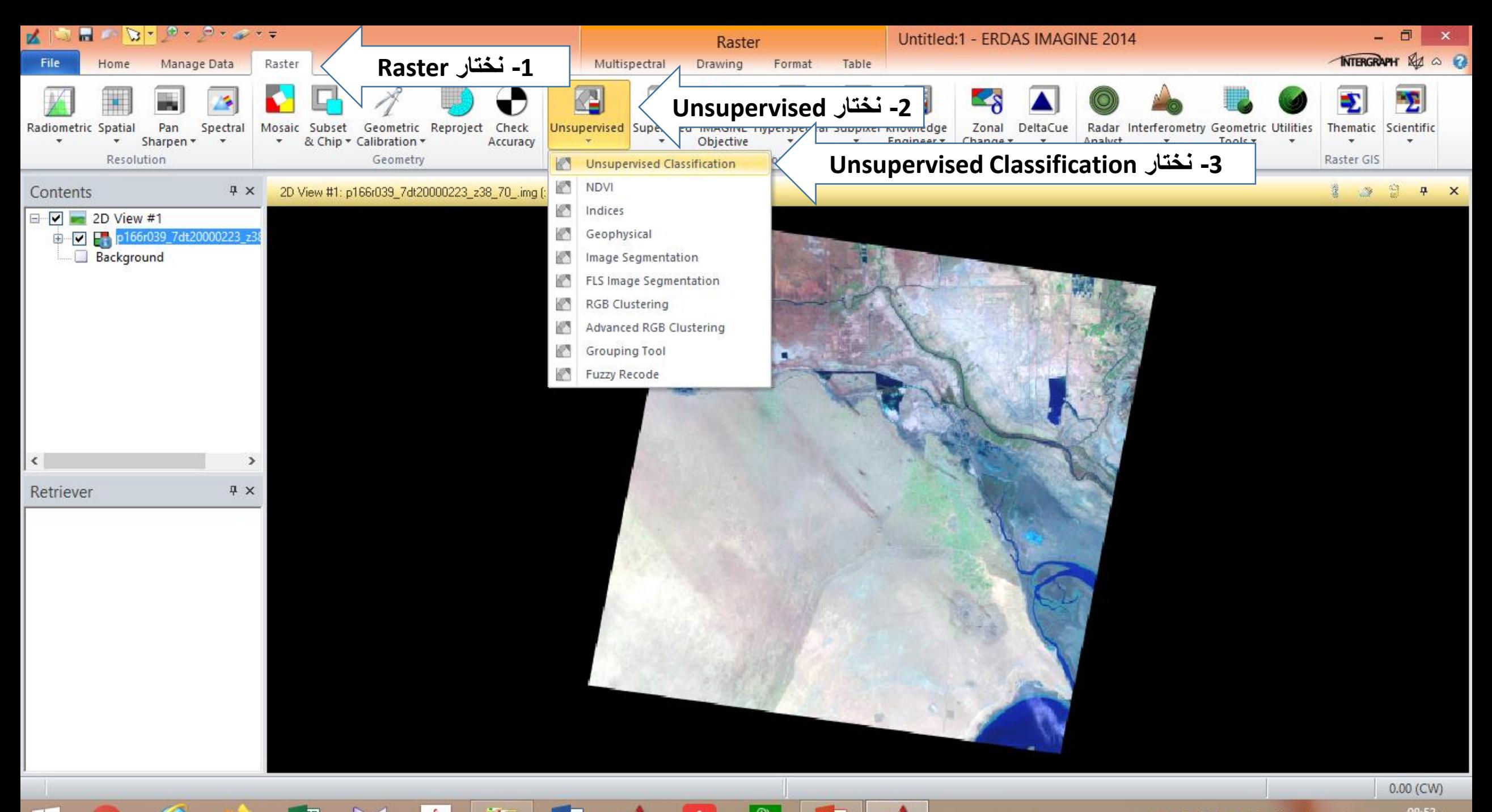

م 08:53 ■ 2 → 2 → 12 → 10 → 11 ENG  $T$ • $T$  $/$ • $T$  $/$ • $T$ 

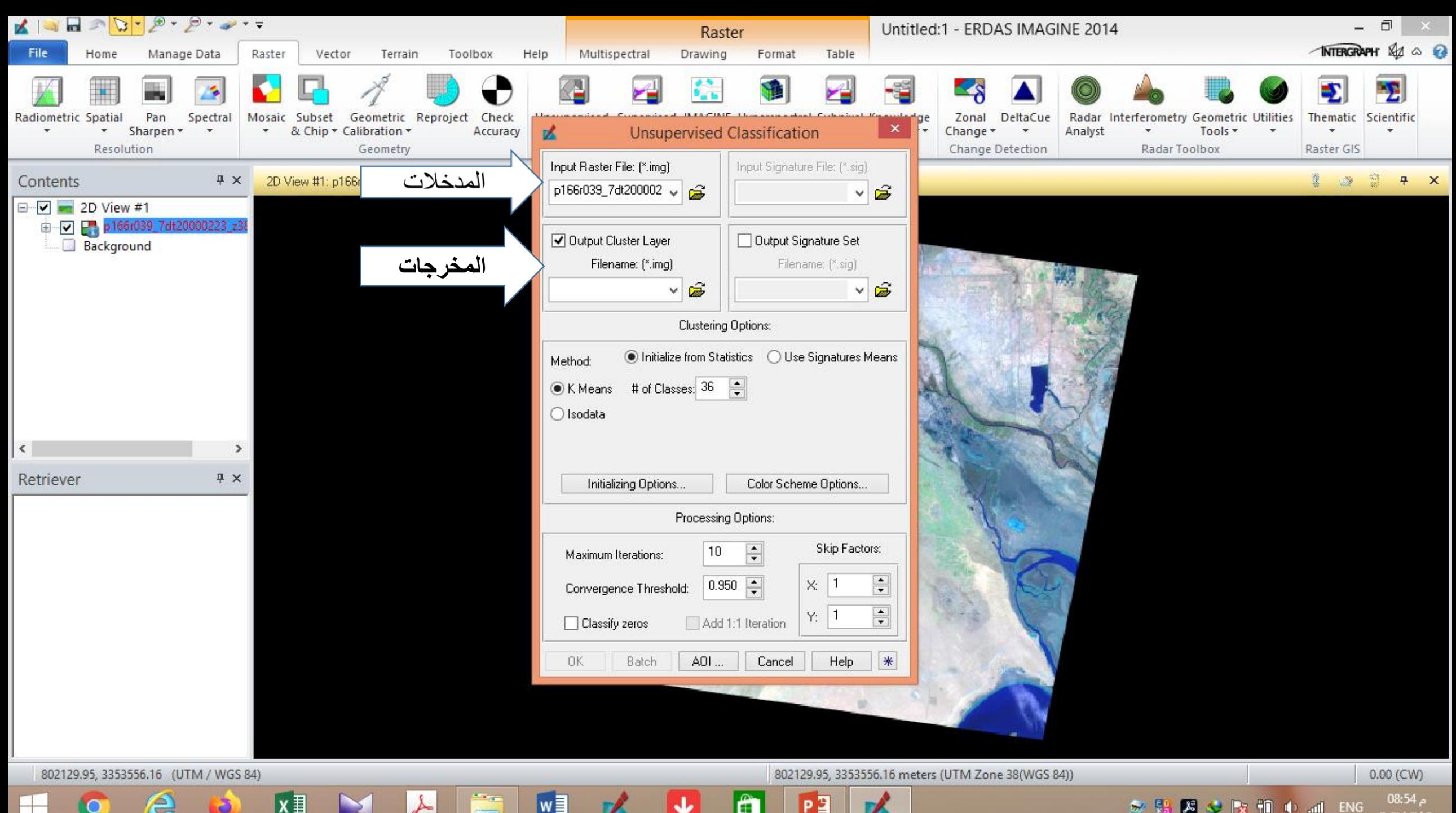

 $\sim$   $\frac{a_1}{a_2}$ **メ → x 和 → all ENG** 

 $T-TV-T/T$ 

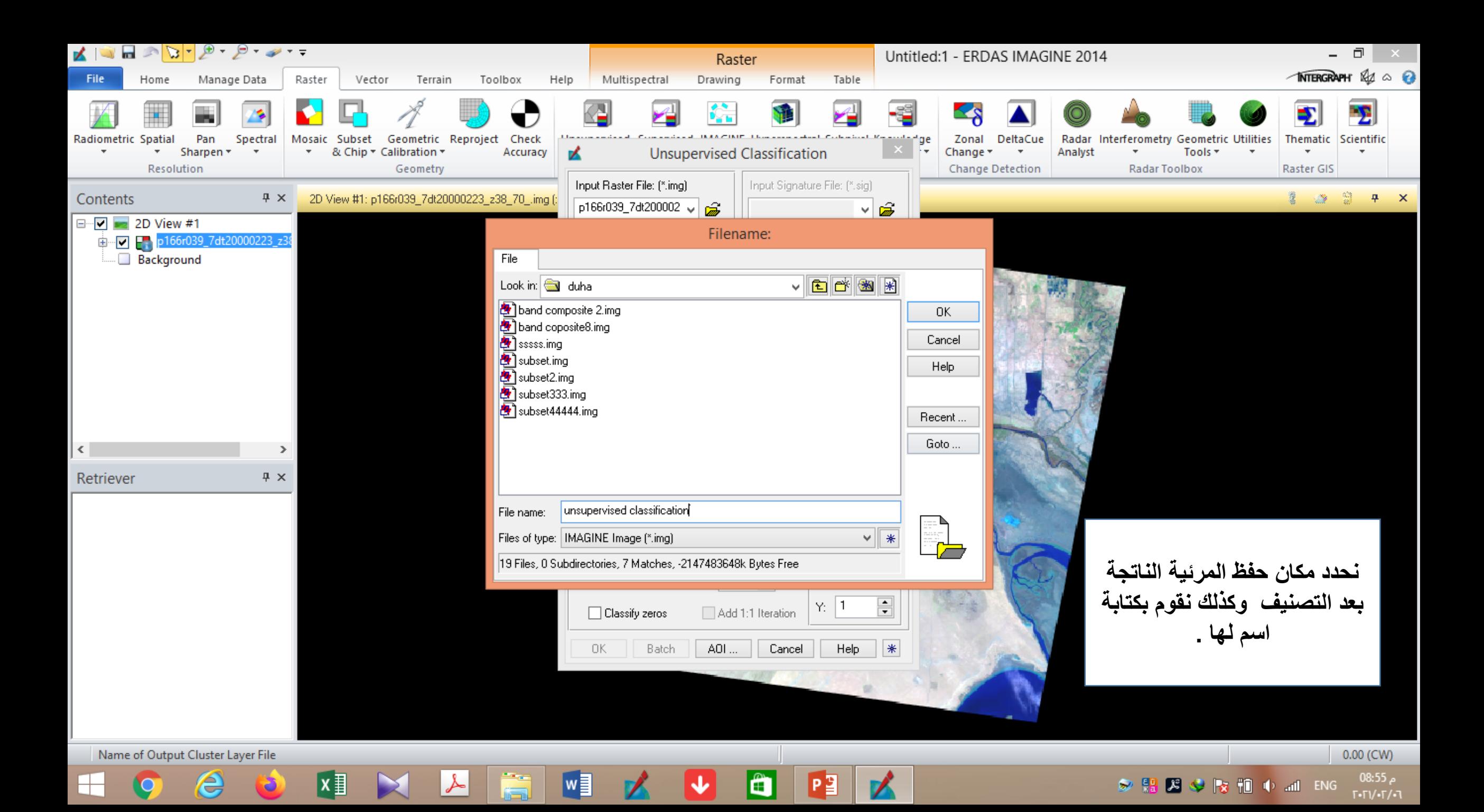

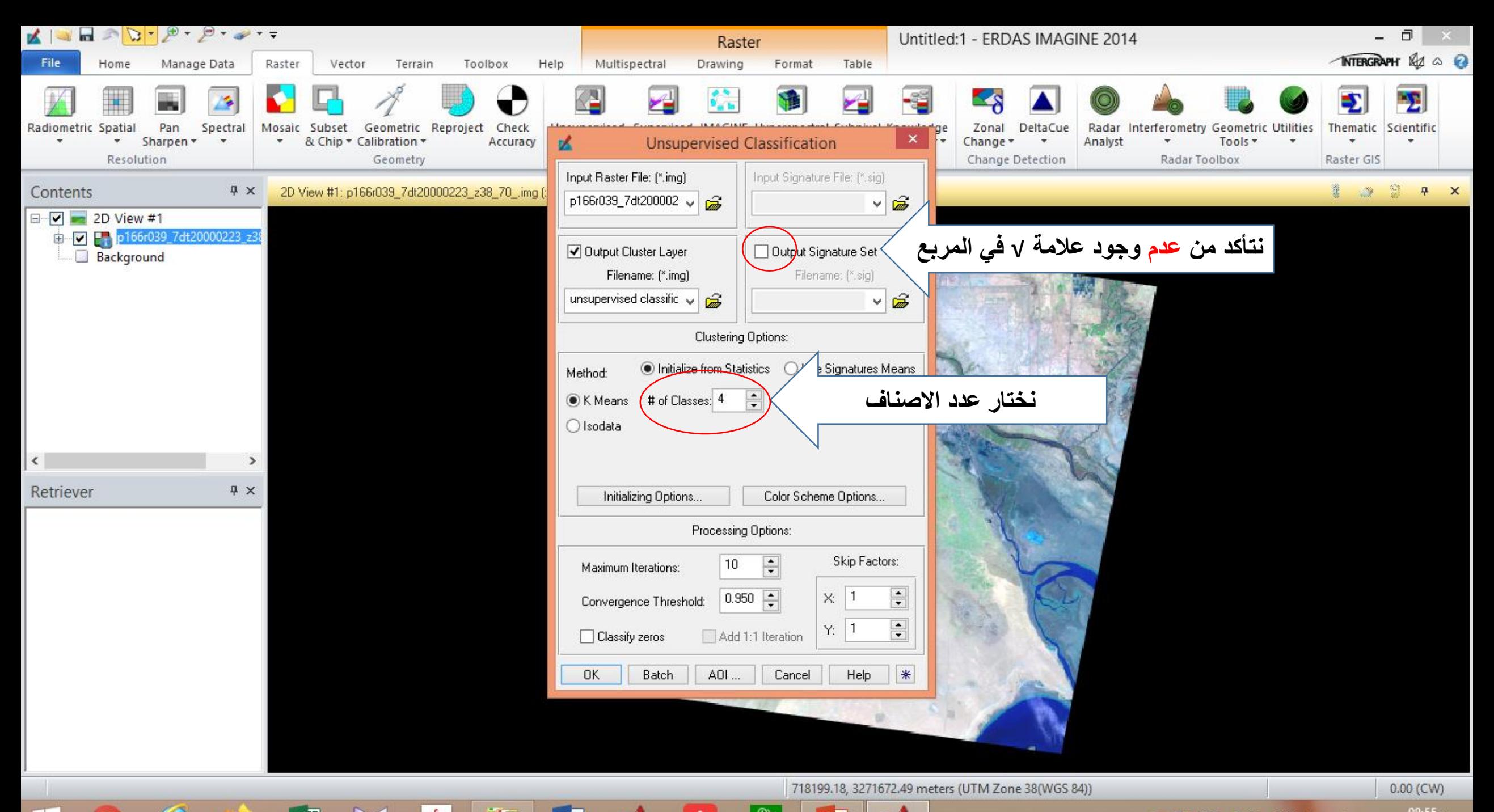

م 55:80 <sup>其→</sup> ★ 植→ ad ENG  $T-TV-T/T$ 

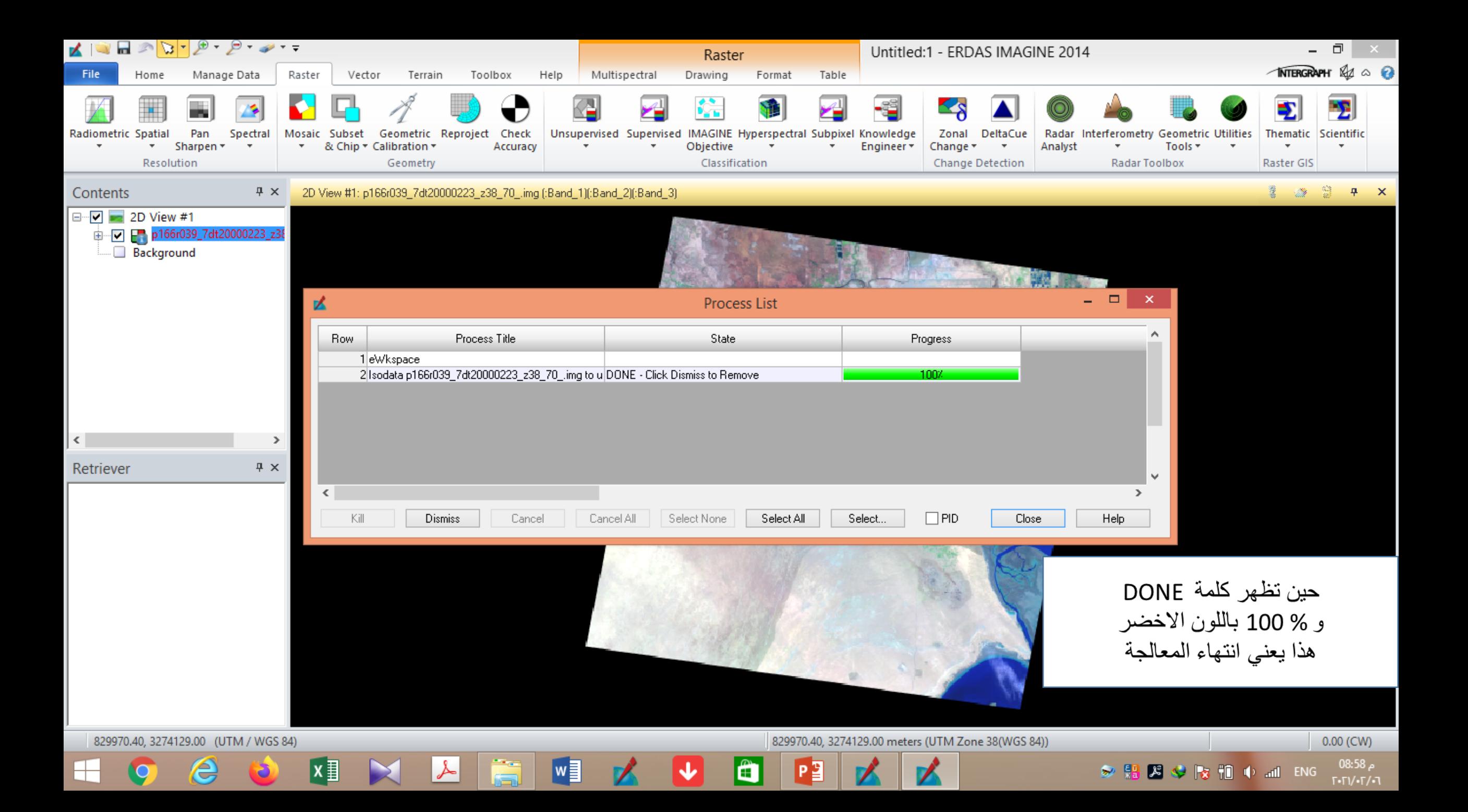

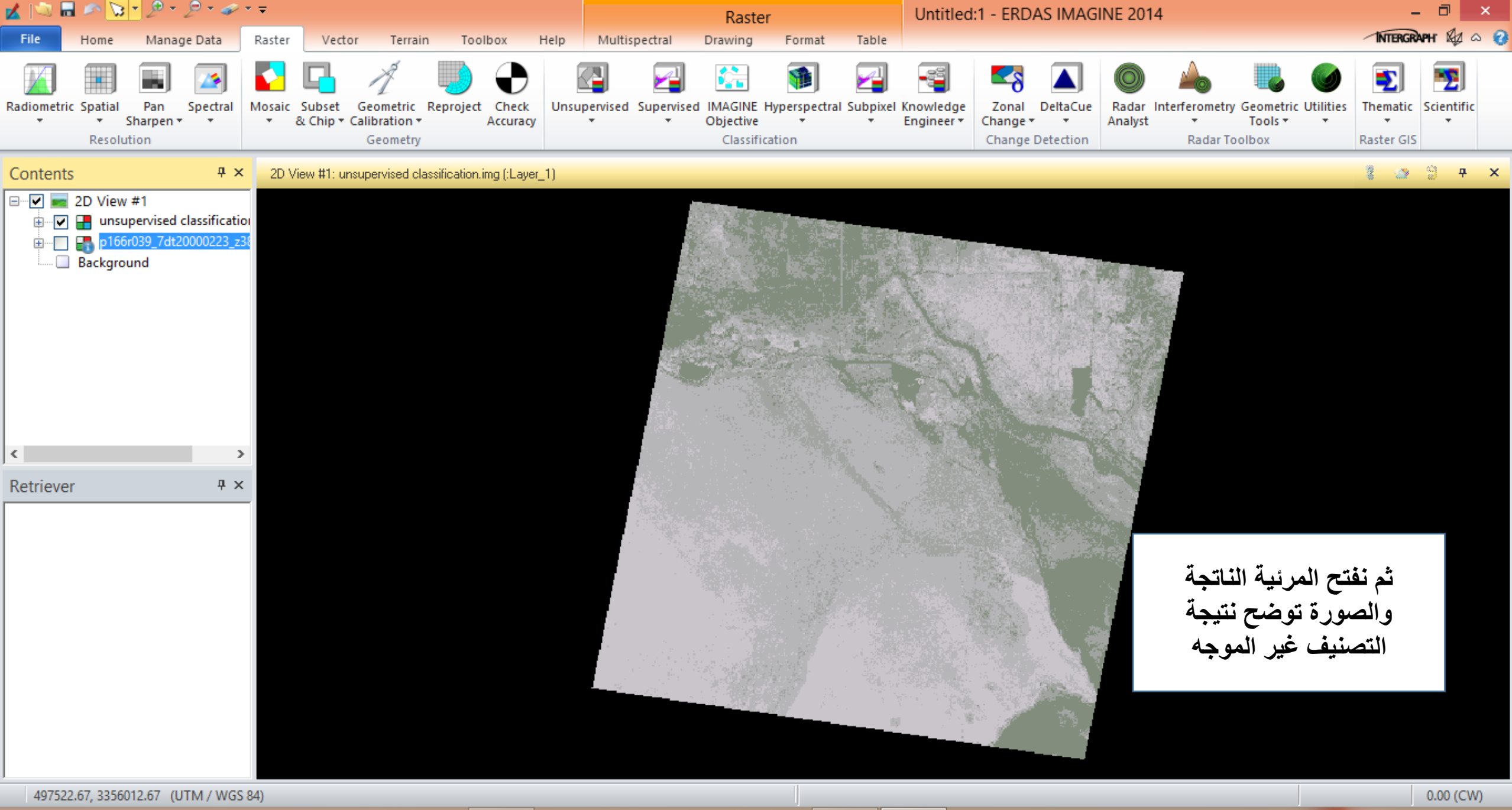

∓

497522.67, 3356012.67 (UTM / WGS 84)

x ≣

w를

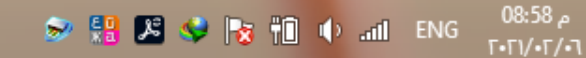

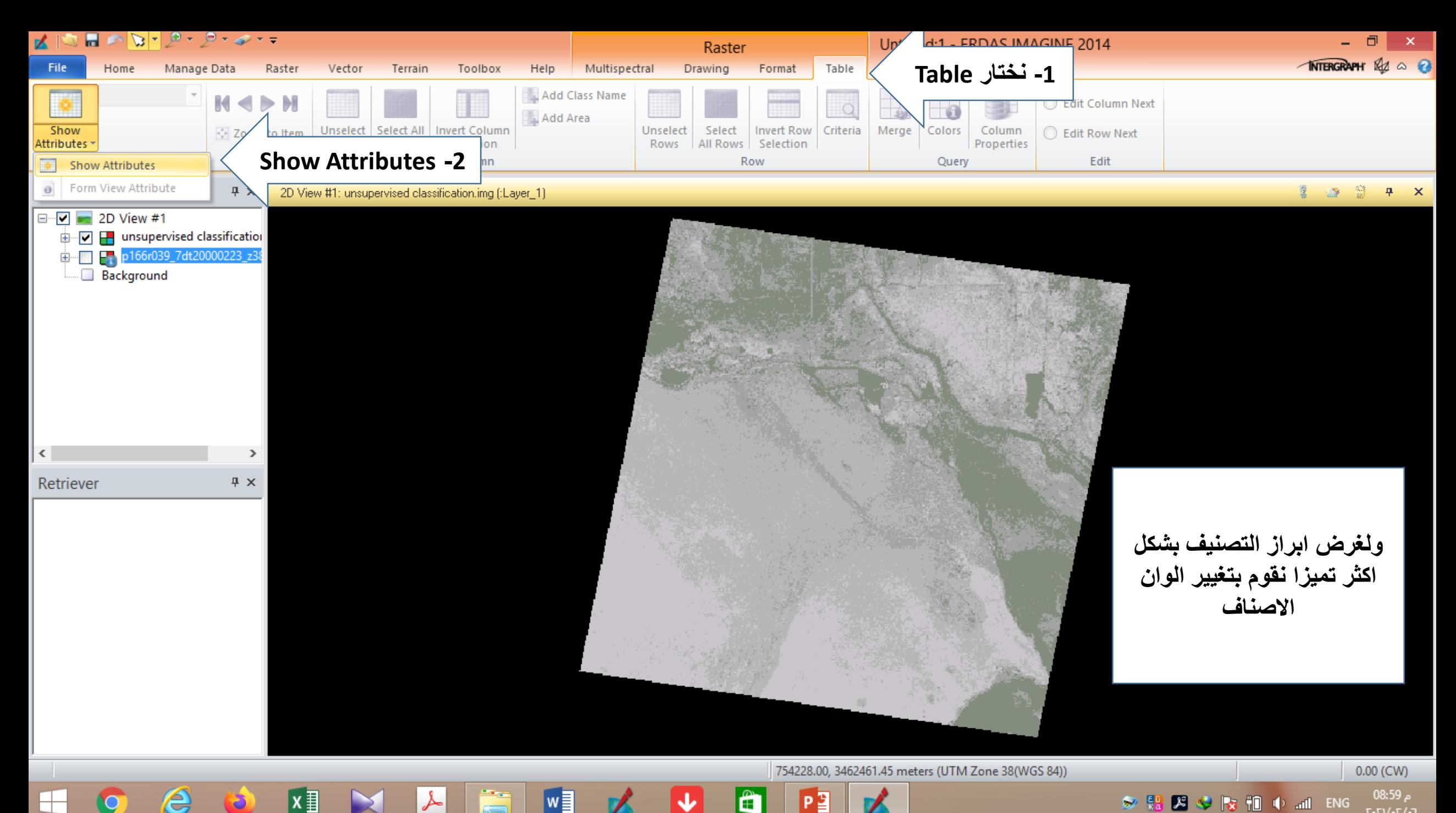

P₿

∓

م 08:59 多思 **スンは相中加**ENG

 $T \cdot T$ )/ $\cdot T$ / $\cdot T$ 

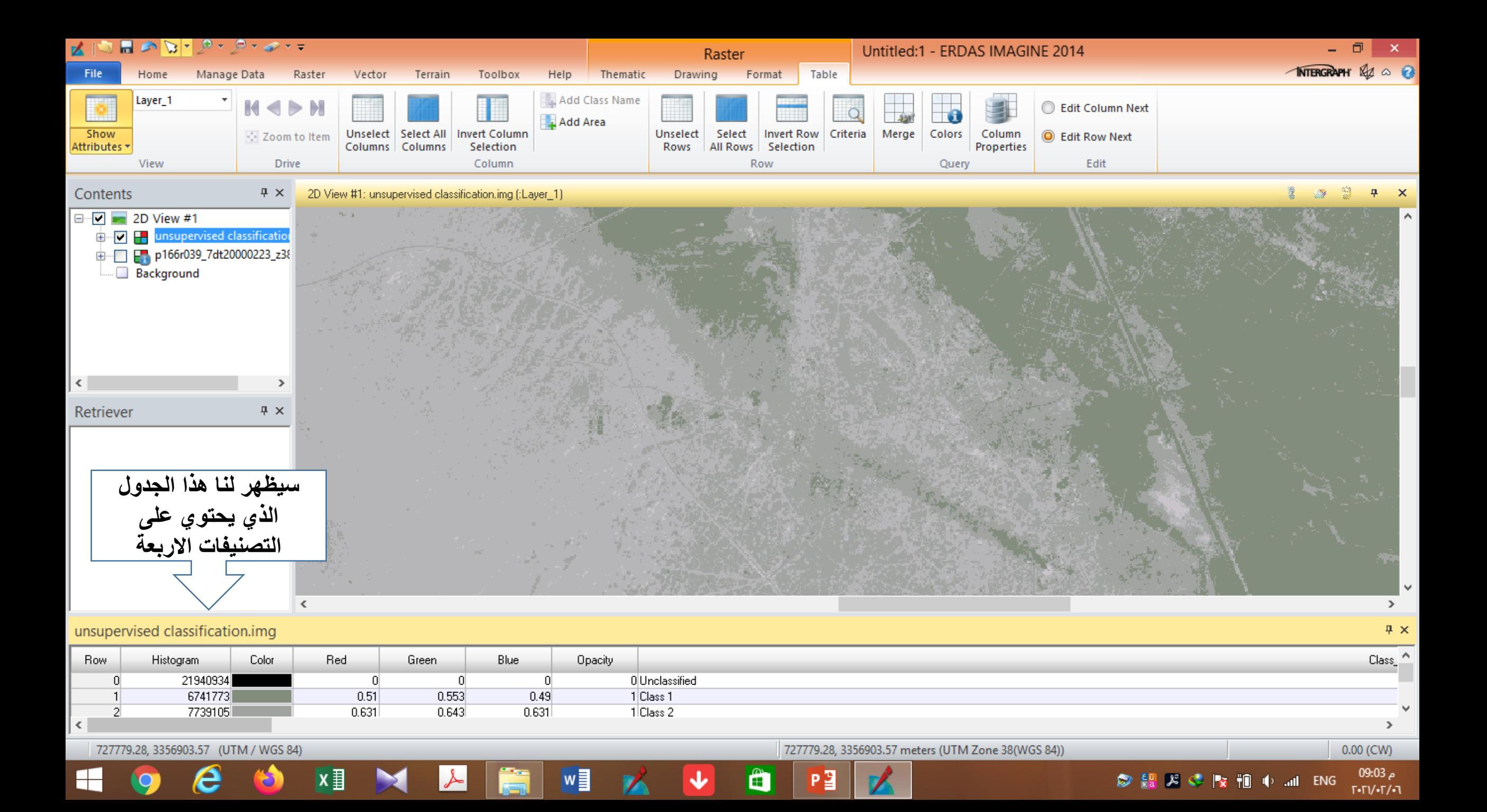

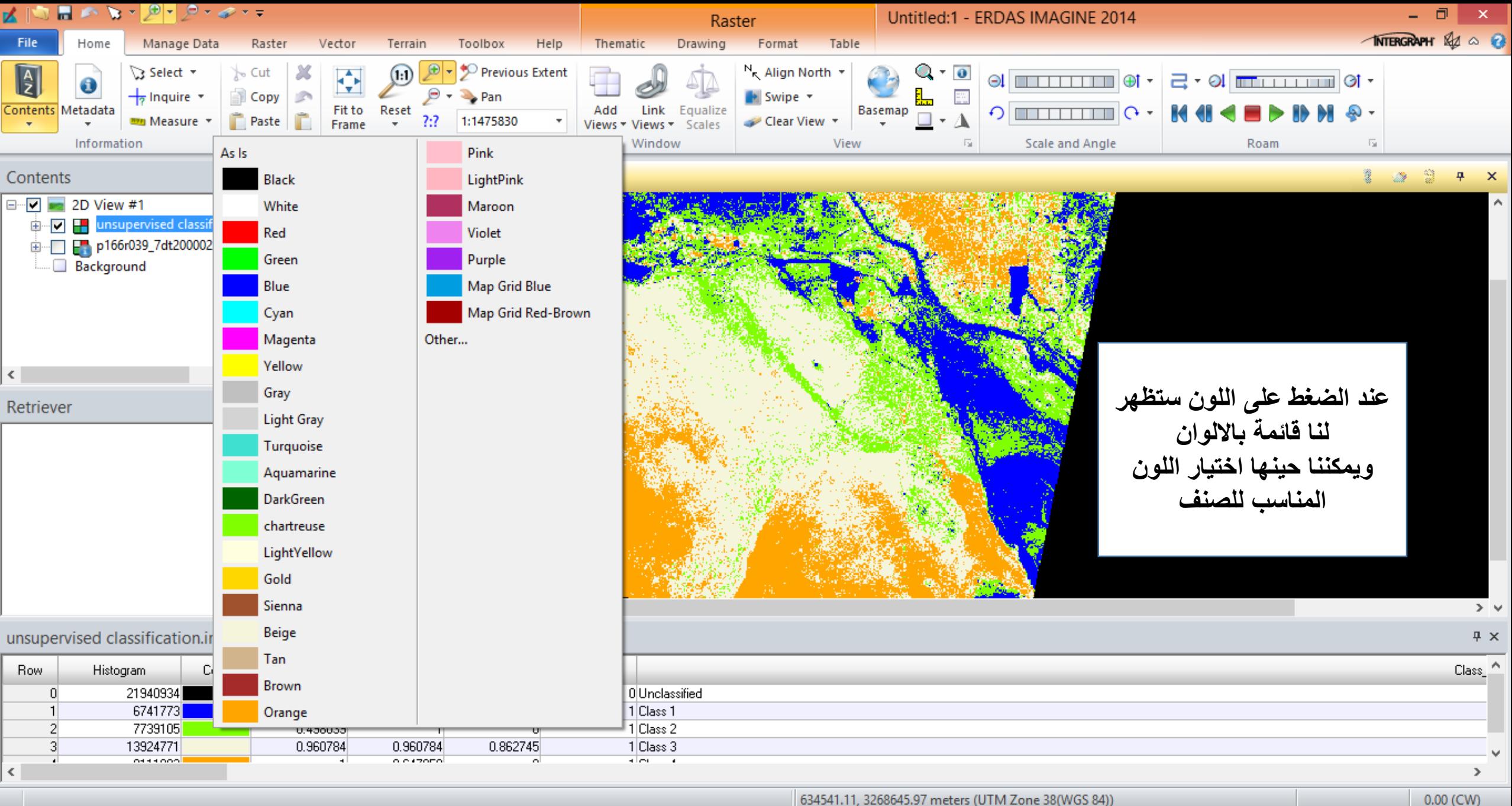

Ĥ

РĒ

冒

 $x \overline{\mathbf{H}}$ 

 $\mathsf{H}\mathsf{-}$ 

634541.11, 3268645.97 meters (UTM Zone 38(WGS 84))

م 09:05 ◎ 鼎 8 ← |☆ 細 中 .all ENG  $T - T$  $/ - T / - T$ 

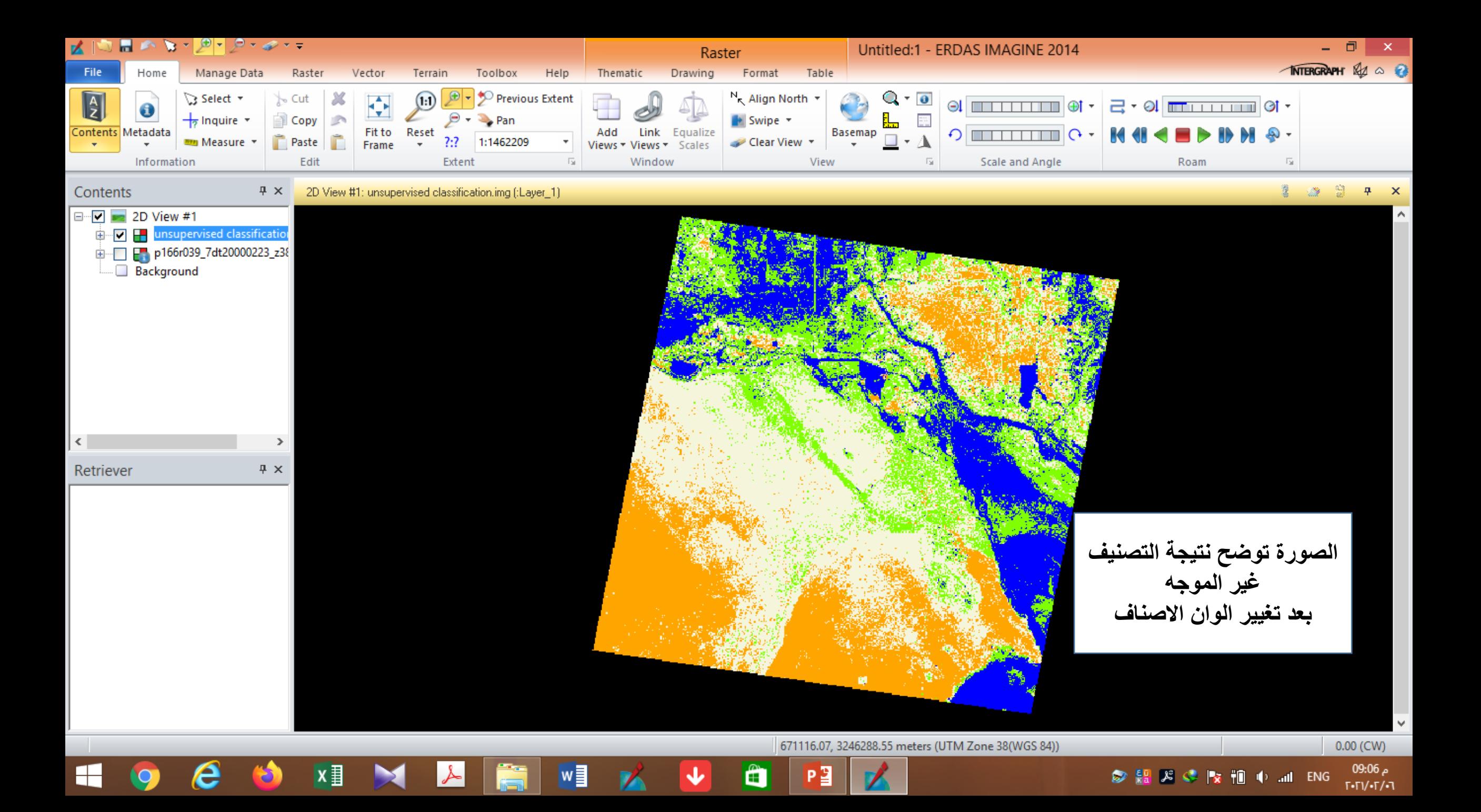